Cette séquence donne l'enchaînement des opérations qu'effectue l'opérateur testeur qui met en place (crée) puis met en oeuvre un scénario de test.

Le principe des tests : Après avoir programmé en C++ l'appel des simulations "équivalentes" à celles qui sont effectuées dans ModelMaker, comparaison des sorties ainsi obtenues avec les résultats des simulations effectuées intra-ModelMaker.

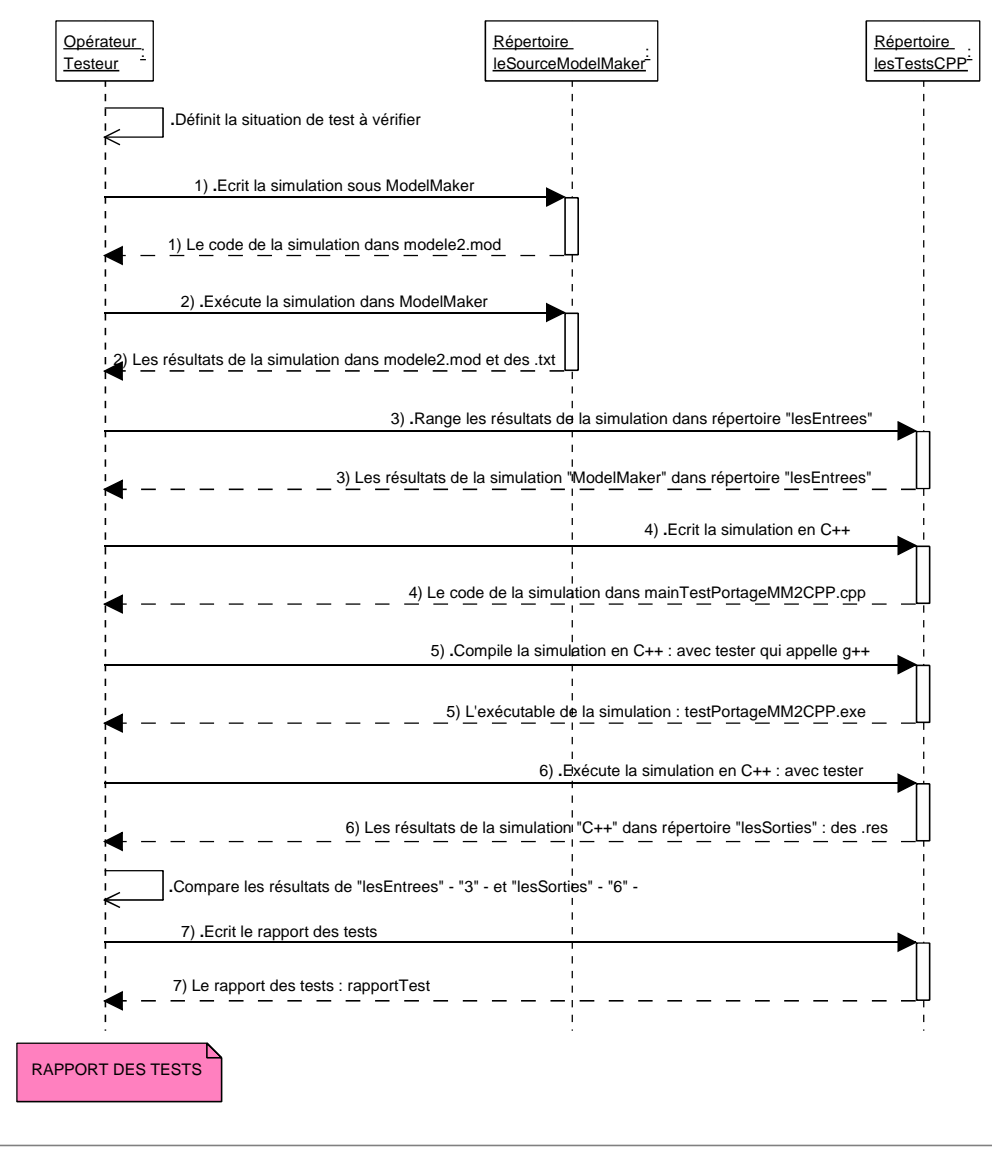

Created with Poseidon for UML Community Edition. Not for Commercial Use.